## SAP ABAP table RECP SF\_DOC\_SPEC\_OF {Specific Document Data: Contract Offer}

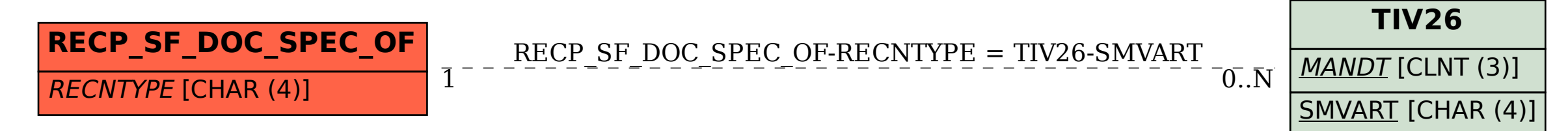